# **AutoCAD Free Registration Code Free [2022]**

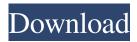

## **AutoCAD Torrent**

Find out how to install AutoCAD with a 3-step guide below. Install AutoCAD on Windows Open the "Start Menu" and click on the "Settings" option, from here go to "Update & Security" and select the option "Choose what updates are important for me". Search the web for the AutoCAD product key to locate the latest version. Download and install the free trial version, and then run it on your computer. Once the AutoCAD desktop screen is displayed, click on the "Help" option, and then select the option "About AutoCAD", from here you can find the product key. Copy the product key and then go to the "Windows Updates" option, select "View update history" and then locate the option "Notify me of important updates". Download and install the latest version of AutoCAD. If you do not have the AutoCAD product key, there is an alternative method to install the product. Copy the Windows Application File (.msi) downloaded from Autodesk, double-click on the downloaded file and follow the installation prompts. Install AutoCAD on MacOS In the "Applications" option, you can find the AutoCAD software application, double-click on the icon to open the application. Before installing the AutoCAD application, ensure that you have the "Developer ID Application" option enabled in the security settings. Open the "App Store" app on your Mac, download and install the free trial version of AutoCAD, click "open" and follow the onscreen prompts. Once the AutoCAD desktop screen is displayed, click on the "Help" option and follow the onscreen prompts. Copy the AutoCAD product key and follow the installation prompts. Download and install the latest version of AutoCAD. If you do not have the AutoCAD product key, there is an alternative method to install the product. Copy the Windows Application File (.msi) downloaded from Autodesk, doubleclick on the downloaded file and follow the installation prompts. Install AutoCAD on Linux In the "Applications" option, you can find the AutoC

### **AutoCAD Free Download [Mac/Win]**

For CAD modeling, AutoCAD supports two types of file formats: (1) The native file format, where the file is a CAD file. (2) The native file format, where the file is a drawing exchange format, such as DWG or DXF. The native file format can be used only with AutoCAD, as this file format is AutoCAD's native file format. A DWG file, for example, can be converted into a native file format for use in AutoCAD. AutoCAD is a powerful application that runs on a number of different platforms. The developer can choose to use any of the following systems: Windows PC (95, NT, 98, 2000, ME, XP) with Microsoft Windows Linux (Red Hat, Suse, Mandrake) with Linux/X Windows or XFree86 Macintosh (95, NT, 98, 2000, ME) with Mac OS X Unix (SGI, Sun) with Sun Solaris, Solaris, Linux HP 3000 running on HP-UX or PA-RISC. AutoCAD can also be run in a virtual machine on Mac OS X with Parallels Desktop, VMWare Fusion, Microsoft Virtual PC, and VMware Workstation. Reviews See also List of CAD software Comparison of CAD editors for CAM References External links Official Site Category:CAD software Category:Computer-aided design software Category:Technical communication tools Category:Computer-aided design software for Windows Category: Computer-aided design software for Linux Category: Computer-aided design software for MacOS Category: Computer-aided design software for Linux Category: Windows software Category: Unix software It was a scene of chaos that would be hard to ignore in the concourse of the Green Bay Packers' practice facility. Mike Pettine said the Packers' defense was targeted for "a good portion" of the team's first day of on-field work on Saturday and there was a legitimate reason for it. Pettine said he sent a message to the defensive backs that he was only going to start with eight of his players. When he sent the team out on the field for a portion of practice in Saturday's morning session, he only put in the guys he intended to use that day. "You saw a lot a1d647c40b

1/3

#### AutoCAD Crack+ Free Download

#\*\*Virtualization\*\* Autodesk® Virtualization on the Web (AVW) is an integrated web-based tool designed to streamline the entire Autodesk product suite from design to manufacturing. It is a cross-product solution that can be used for Autodesk Architectural Desktop, Autodesk Mechanical Desktop, and Autodesk® Civil 3D. \*\*EXERCISE 6.1\*\* Download the sample drawing (ACAD.DWG) from the companion disc and use the download file provided in this book's source code section. Start with the sample drawing and follow the steps outlined in this chapter to simulate the full process of a build from selection of a 3D model to construction of the walls and floors. There are several assumptions that are made in this exercise; however, they may help you start your process. 1. Set up an Autodesk Architectural Desktop installation on your local computer using the instructions in Chapter 3. Set up your Autodesk Virtualization for Web user name and password as provided in Chapter 4. 2. When you are prompted to install the Autodesk Virtualization components on your computer, click Continue. 3. Click on the Start button in the upper-left corner and select Run from the drop-down menu. 4. In the Run dialog box, type \*\*avw

### What's New In?

Add or adjust several drawings at once with Clipboard imports and Trace Overlays (video: 1:18 min.) Share designs on the web with optional features including web hosting and password protection, and export designs to PDF and PNG. Export designs to PDF and PNG formats with options for PDF compression and color blending, and with web hosting option Understands the difference between text styles. Add and edit text styles for all text, including the option to choose from text styles, and then export the style as a font to a font file. Adjust object properties with ease using the new "Property Grid" tool. Draw and edit properties, including dimensions, in a clean and intuitive graphical interface. Build draft scale drawings with the new Draft Box feature. Easily drag blocks to a base point and snap them into place automatically, in a straightforward drag-and-drop interface. Use ribbon tabs to organize tools in any way that works for you. Customize ribbon tabs to suit your workflow. Ribbon management: Ribbon tabs provide space to organize tools, and toolbars allow for more customization than before. Scale and transform better than ever. Quickly zoom in or out on any viewport and easily scale between 2D, 3D, and model space. Scale with your mouse cursor or by using the Lock/Free Transform tool. Choose from a variety of point types for various drawings. Show and hide specific point types in drawing and model space. Use commands directly from the command line with the ability to add commands to shortcut keys or configuration files. Animate drawings in real time using the new Customize feature. With a single click, you can add and configure keyframes in a drawing and preview the animation using the new embedded viewer. Use the new Hosting & Sharing feature to deliver drawings to external applications and hosts, such as word processors, PDF generators, and printers. Click to change the viewport. Move your drawing around in the 3D space, without worrying about the size of the viewport, or changing the size of your drawing. Implement an axis for an angle that's consistent with the rest of the drawing, even if the default is different. Add a rotary tool to easily draw rotational arcs. Quickly see common connectivity options with the new Connectivity Assistant.

2/3

## **System Requirements For AutoCAD:**

PlayStation 4 (compat. PS3 and PS Vita also supported) Windows 7/8/8.1/10 1 GHz Dual-Core Processor 2 GB RAM DirectX 11 compatible video card 40 GB available space for installation Can be tested on a PC with the following specs: Windows 7 64-bit or higher How to Install: Steam

3/3